The book was found

## **Microsoft Outlook: The How-To Guide**

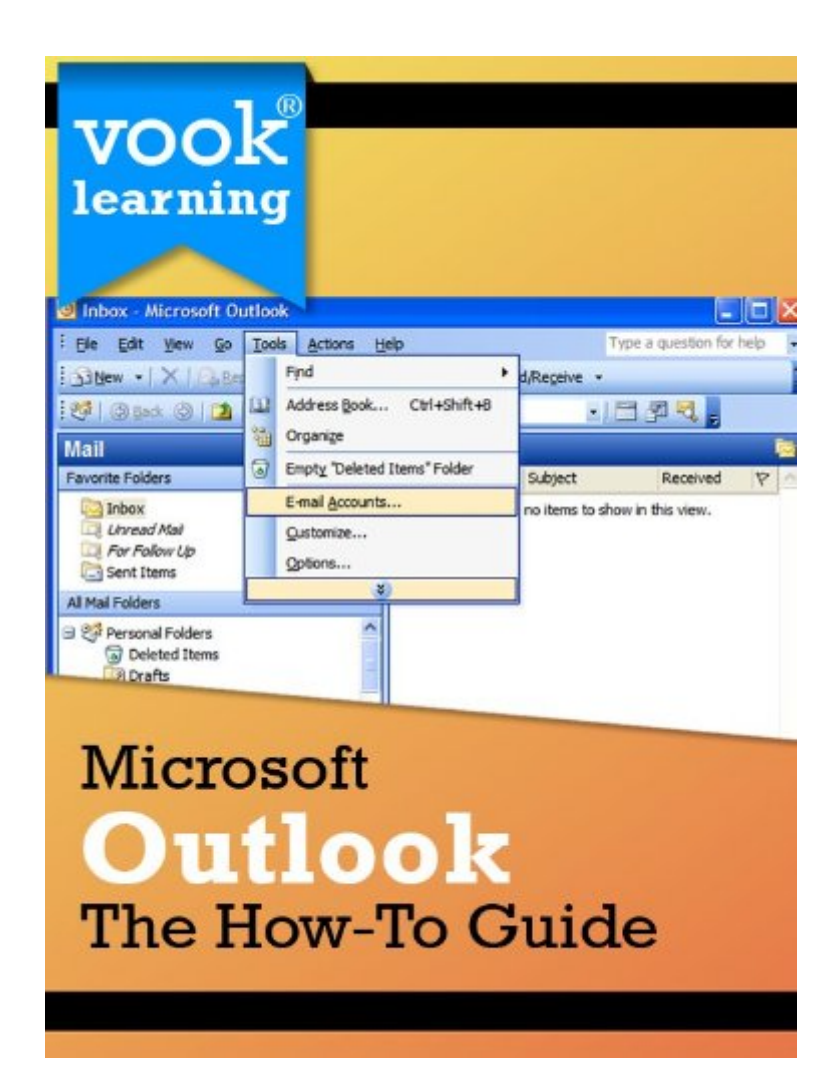

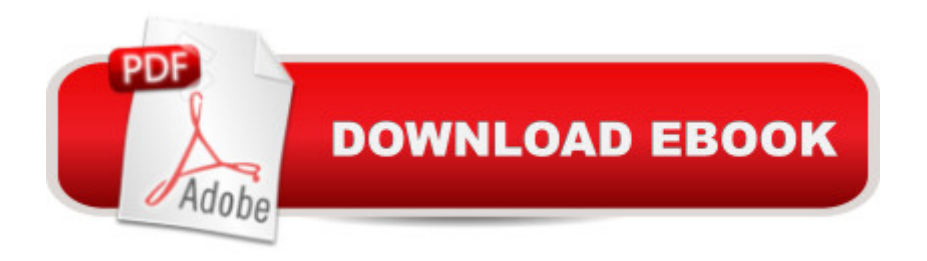

Mastering Microsoft Outlook will make you more organized and effective in the workplace. It was also make your life a whole lot easier. This guide will show you how to become an Outlook expert quickly and easily. 8 useful chapters arm you with essential Outlook skills that will impress and save you time. Tips and tricks will help you manage your contacts, send flawless communications, and organize meetings and appointments. With this guide, you $\tilde{A}$   $\hat{A}$ ,  $\hat{A}$  Il learn how to:Set Outlook FiltersManage Contacts More EfficientlyCompose the Perfect MessageSet Your SignatureUse the Calendar FunctionManage Data Filed and TasksGo Mobile with Best Practices $\tilde{A}$   $\hat{A}$  and more!

## **Book Information**

File Size: 208 KB Print Length: 25 pages Publisher: Vook (July 27, 2011) Publication Date: July 27, 2011 Sold by:Â Digital Services LLC Language: English ASIN: B005F72IOE Text-to-Speech: Enabled X-Ray: Enabled Word Wise: Enabled Lending: Not Enabled Enhanced Typesetting: Enabled Best Sellers Rank: #1,240,705 Paid in Kindle Store (See Top 100 Paid in Kindle Store) #100 in  $\hat{A}$  Books > Computers & Technology > Software > Microsoft > Microsoft Outlook #3460 in A Kindle Store > Kindle Short Reads > 45 minutes (22-32 pages) > Business & Money #66200 in  $\hat{A}$  Kindle Store > Kindle eBooks > Business & Money

## **Customer Reviews**

Dealnews.com lists great prices including free app and e-book downloads. The free e-books are not usually that spectacular, but hard to beat at free!

## Download to continue reading...

Take Back Your Life!: Using Microsoft Outlook to Get Organized and Stay Organized: Using [Microsoft\(r\) Outlook\(r\) to Ge](http://ebooksreps.com/en-us/read-book/5A3Mm/microsoft-outlook-the-how-to-guide.pdf?r=G2OFUybX%2FdUPICGdjwqkD1ufeKfoWBPIlDcSkhMiPTBXIRJQCwvu2f2C9kU9uqZH)t Organized and Stay Organized (Bpg-Other) Microsoft Surface Pro 4 & Surface Pro 4 & Microsoft Surface Book Microsoft Outlook Shortcut - A Rapid Reference: Over 345 Rarely Known and Used Outlook Shortcuts Zeitmanagement mit Microsoft Office Outlook, 8. Auflage (einschl. Outlook 2010): Die Zeit im Griff mit der meistgenutzten BÂ rosoftware -Strategien, Tipps ... (Versionen 2003 - 2010) (German Edition) MOS 2016 Study Guide for Microsoft Outlook (MOS Study Guide) Microsoft Outlook 2010 Calendar, Contacts, Tasks Quick Reference Guide (Cheat Sheet of Instructions, Tips & Shortcuts - Laminated Card) Microsoft Outlook Web App (OWA) for Exchange 2013 Quick Reference Guide (Cheat Sheet of Instructions, Tips & Shortcuts - Laminated Card) Microsoft Outlook: The How-To Guide GO! with Microsoft Outlook 2013 Getting Started (GO! for Office 2013) Microsoft Outlook 2013 Inside Out Microsoft Outlook 2007 Bible Microsoft Outlook 2016 Step by Step Microsoft Outlook 2013 Step by Step 10 Tips in 10 Minutes using Microsoft Outlook 2010 (Tips in Minutes using Windows 7 & Office 2010 Book 6) Microsoft Outlook: Life - Right On Schedule (Technology Series Book 5) Control Your Day: A New Approach to Email Management Using Microsoft Outlook and Getting Things Done 77-423 Microsoft Outlook 2013 Take Back Your Life!: Using Microsoft Office Outlook 2007 to Get Organized and Stay Organized (Business Skills) Microsoft Outlook 2010 Inside Out Shelly Cashman Series Microsoft Office 365 & Outlook 2016: Introductory, Loose-leaf Version

<u>Dmca</u>